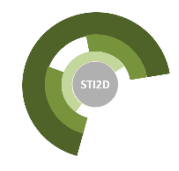

# Prendre soin de sa santé avec les objets connectés

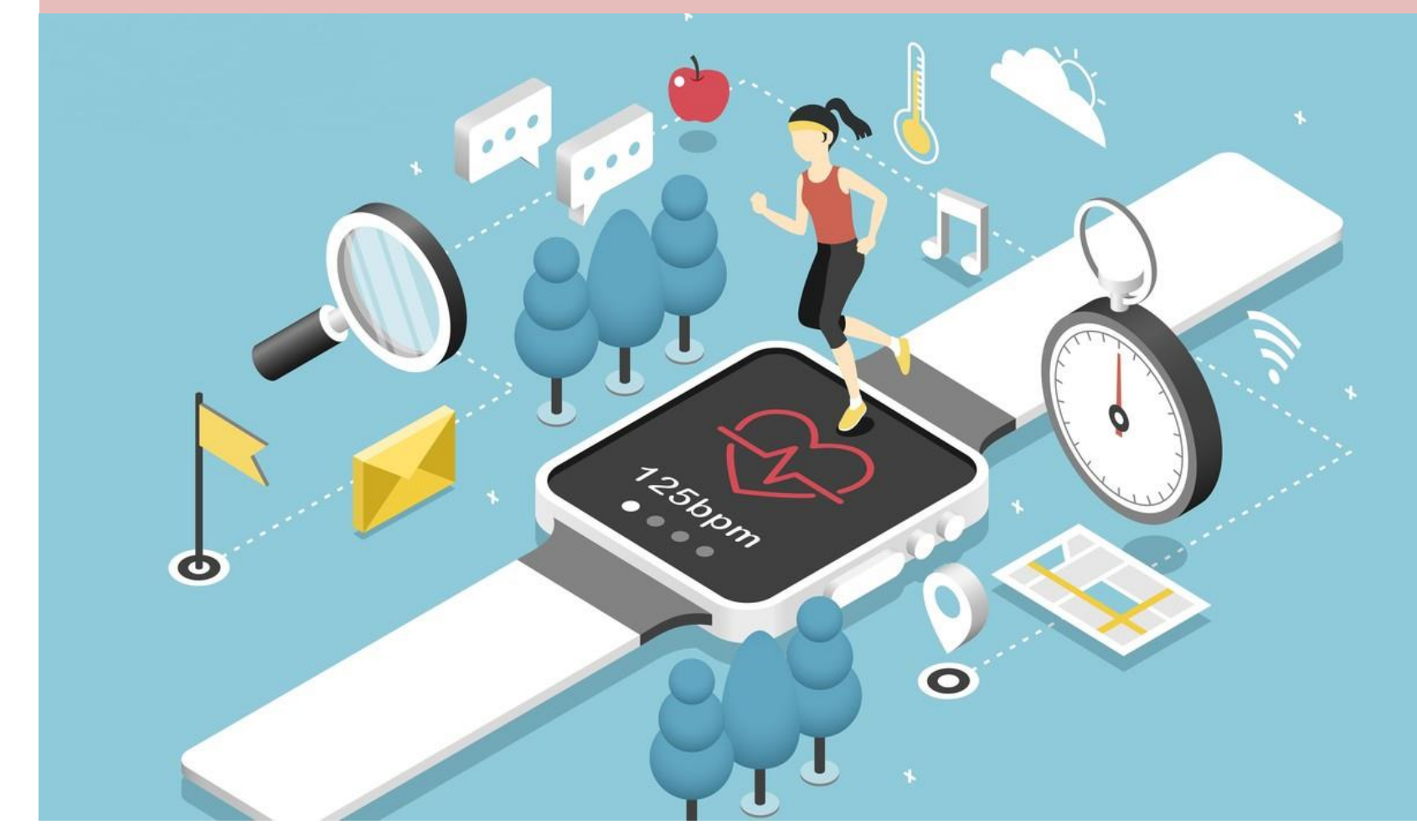

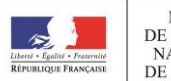

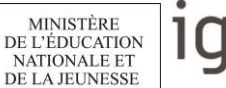

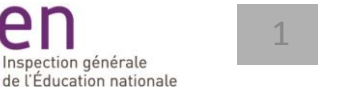

Inspection générale

Frédéric TARAUD - DDFPT au Lycée Benjamin Franklin – Orléans

## **STI2D**

## Start'IT : une activité en cohérence avec SI et CIT

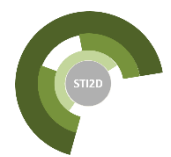

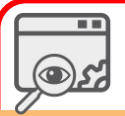

Activités de mini

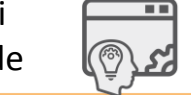

# **Projets en seconde de la projet de la projet de la projet de la projet de la projet de la projet de la projet<br>Projet de la provation Technologique (IT)<br>Projet de mini projet de mini projet de la provation de la provation**

**Thématique :**

**Votre projet :**

**Durée** : 3 x 3h

pouls

Répondre à un besoin à travers une approche active de mini projets

## **Thématique :**

L'Humain assisté, réparé, augmenté :

• les produits d'assistance pour la santé et la sécurité.

### **Votre projet :**

Imaginer l'objet idéal pour vous aider à prendre soin de votre santé

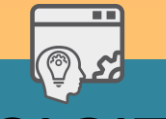

Création et Innovation **Technologiques** 

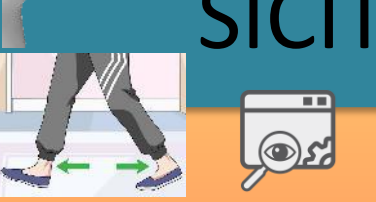

Sciences de l'Ingénieur

### **Thématique :**

L'Humain assisté, réparé, augmenté :

• l'augmentation ou le suivi des performances du corps humain.

### **Votre défi :**

Proposer une solution pour mesurer la distance que vous parcourez pendant toute une journée au lycée

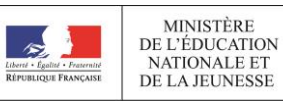

nspection générale de l'Éducation nationale

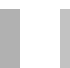

2

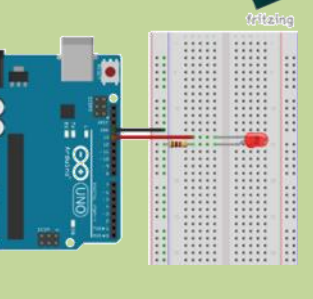

Prendre soin de sa santé avec les objets connectés

Imaginez par groupe de projet un objet permettant de mesurer son

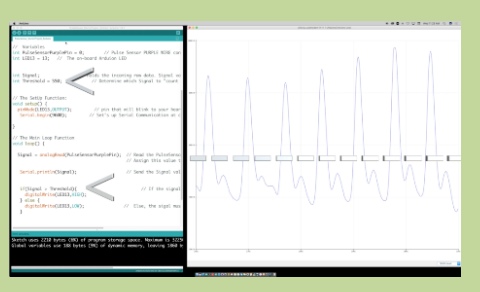

#### **STI2D** Start'IT : déroulement des activités

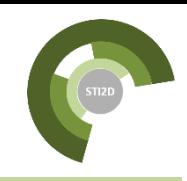

**IT Thématique** :<br> **Prendre soin de sa santé avec les objets connectés**<br> **Chinatif du guait : Objectif du projet :**  Imaginez par groupe de projet un objet permettant de mesurer

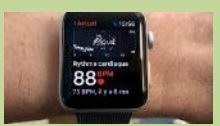

## son pouls **Durée** : 3 x 3h

Répondre à un besoin à travers une approche active de mini projets

Innovation Technologique (IT)

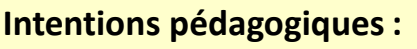

- Démarche de projet
- Découvertes des outils de l'IS
- Démarche expérimentale
- **Prototypage**

## **Programme IT Connaissances abordées**

- 1.1.2 Communication technique
- 1.1.3 Approche design et architecturale des produits
- 1.2.2 Ingénierie système
- 1.3.1 Paramètres de la compétitivité
- 1.4 Créativité et innovation technologique
- 1.5 Approche environnementale
- 5.3.1 Capteurs, conditionneurs
- 6 Prototypage et expérimentations

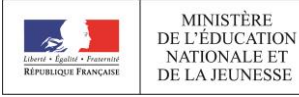

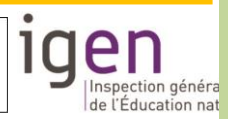

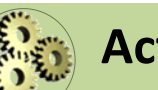

**Lancement**

## **Activités proposées**

**Imaginer un design adapté**

- **Vers l'idéalité….**
- **Prise en compte des contraintes (TRIZ)**
- **Principes d'évolution**
- **Création d'un design**

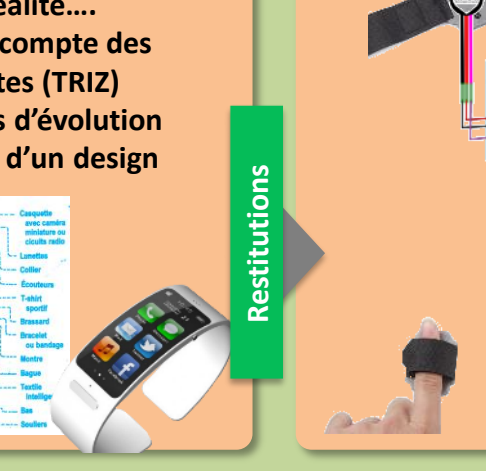

3 **utilisés Supports et logiciels** Capteurs de pouls avec carte de traitement et programme d'exploitation

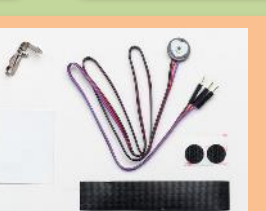

Assortiment de matériaux souples à assembler, découper…

**Restitutions**

**Valider le prototype**

https://www.generationrobots.com/en/401831-pulse-sensor-amped.html

**Prototyper une solution**

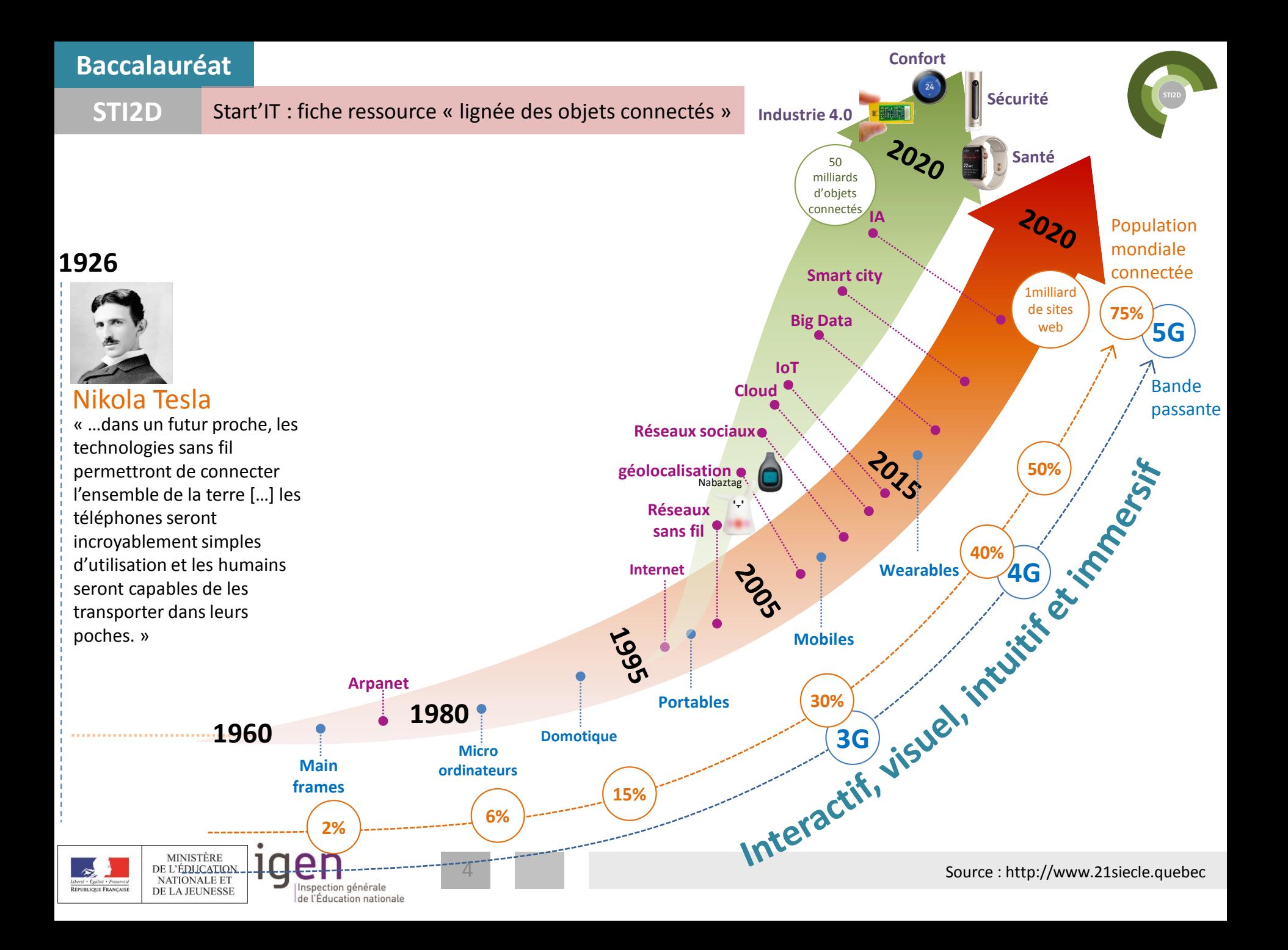

#### **STI2D** Start'IT : fiche ressource «Ordre de grandeur technologique»

5

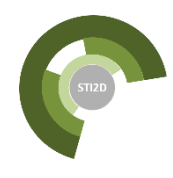

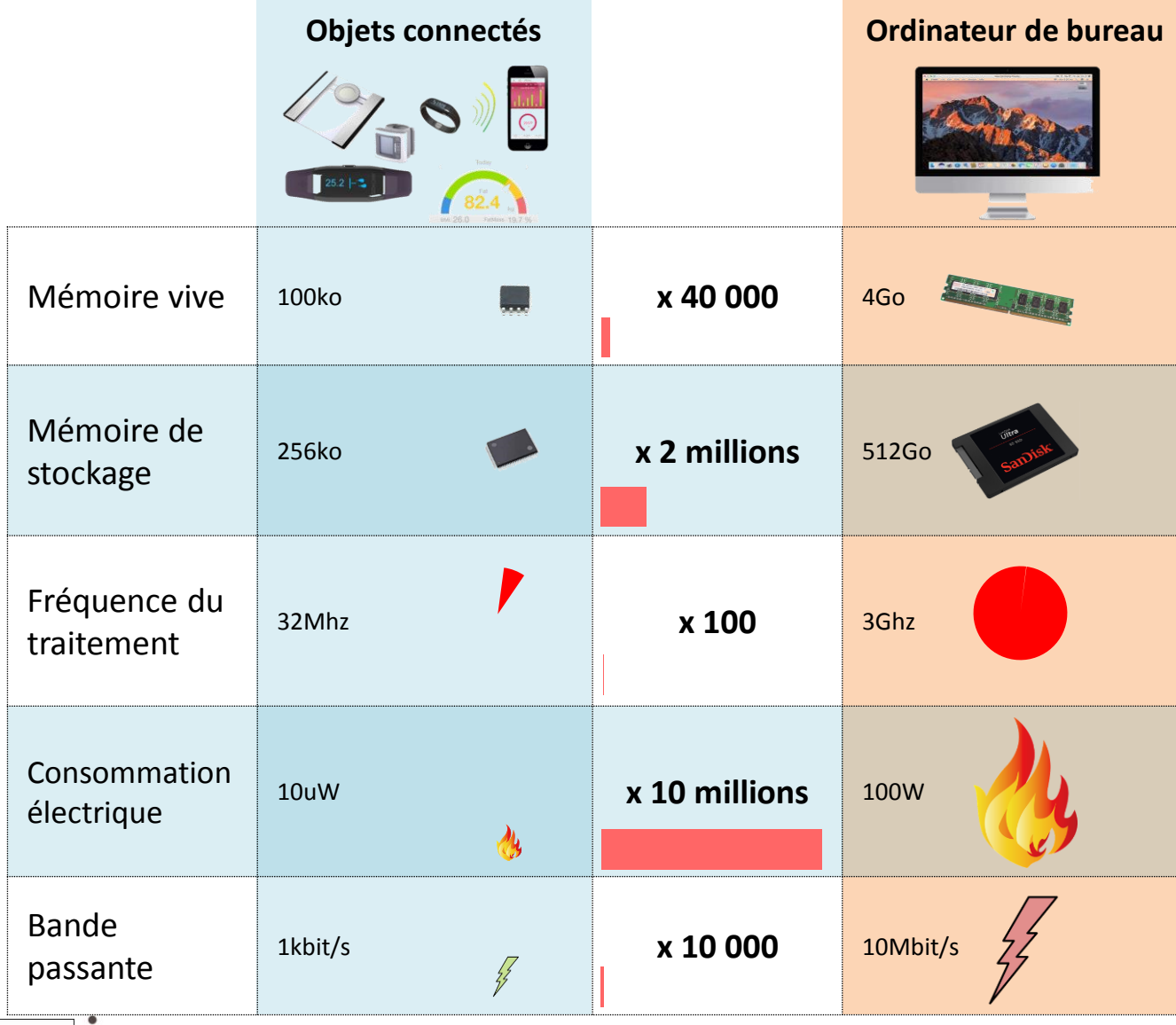

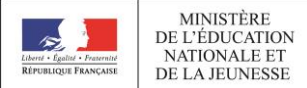

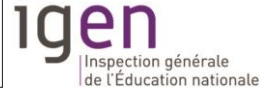

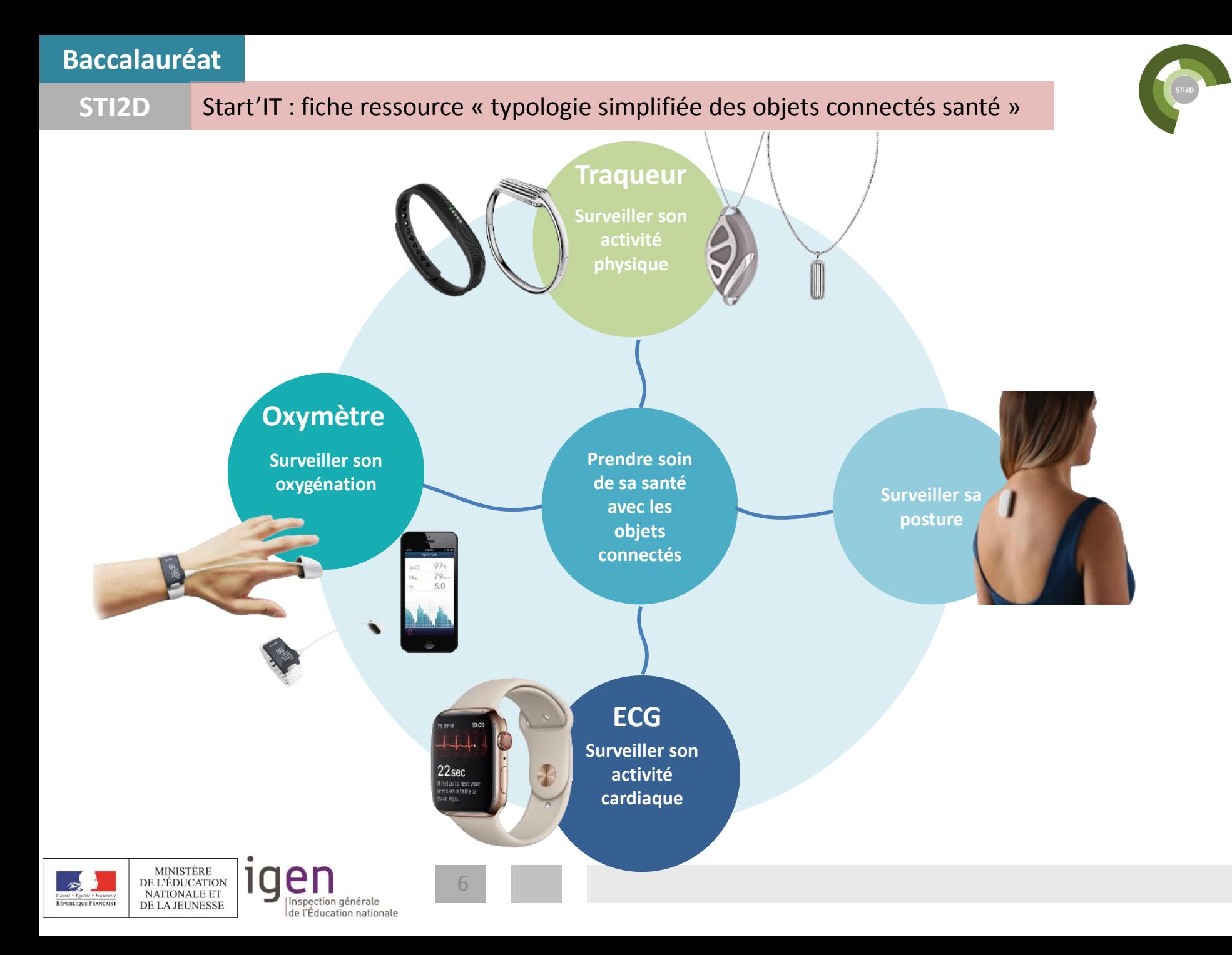

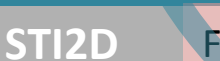

de l'Éducation nationale

## Fiche ressource « mise en œuvre d'une démarche de créativité rationnelle »

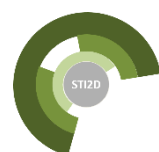

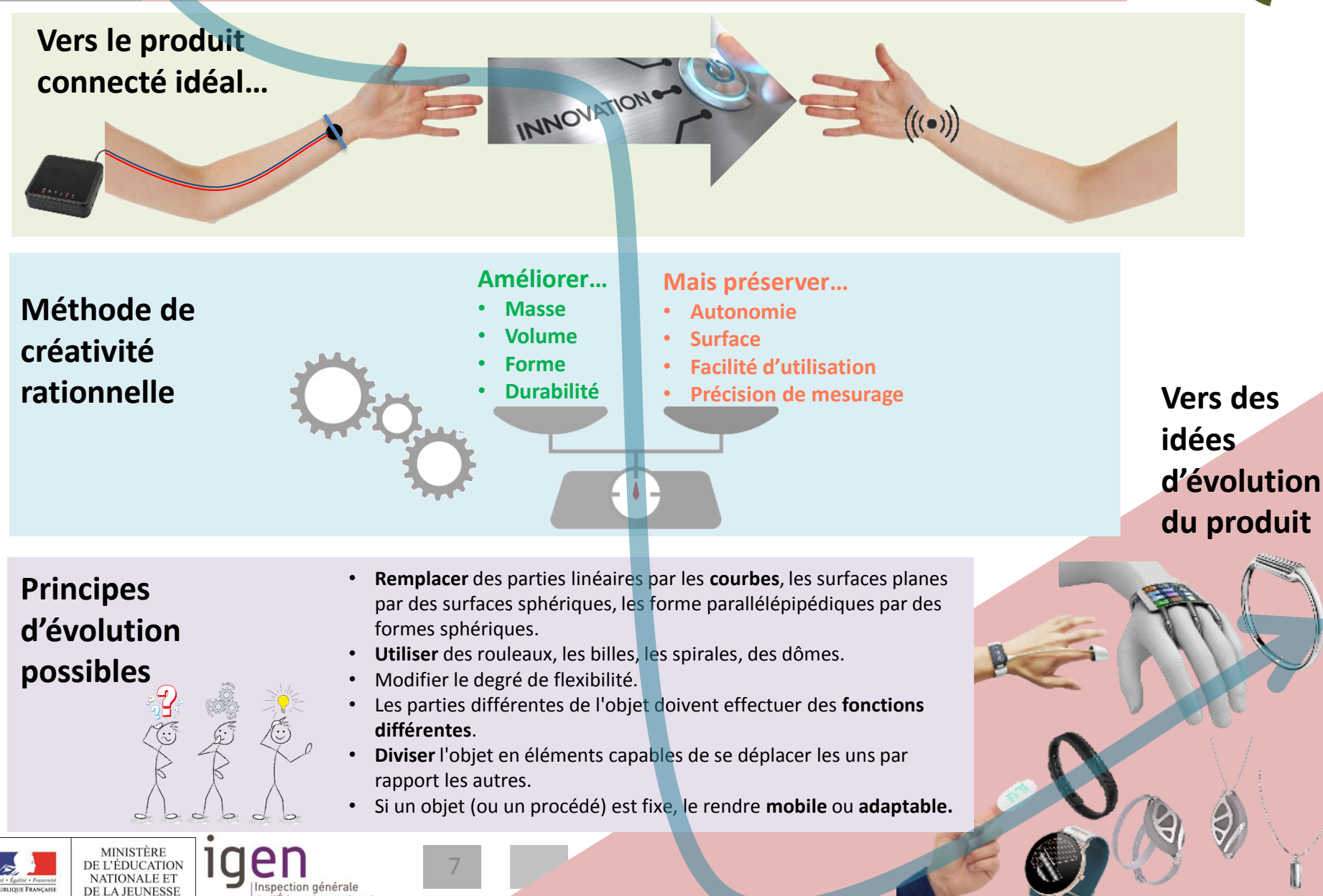

#### **STI2D** Start'IT : fiche ressource « contraintes d'utilisation »

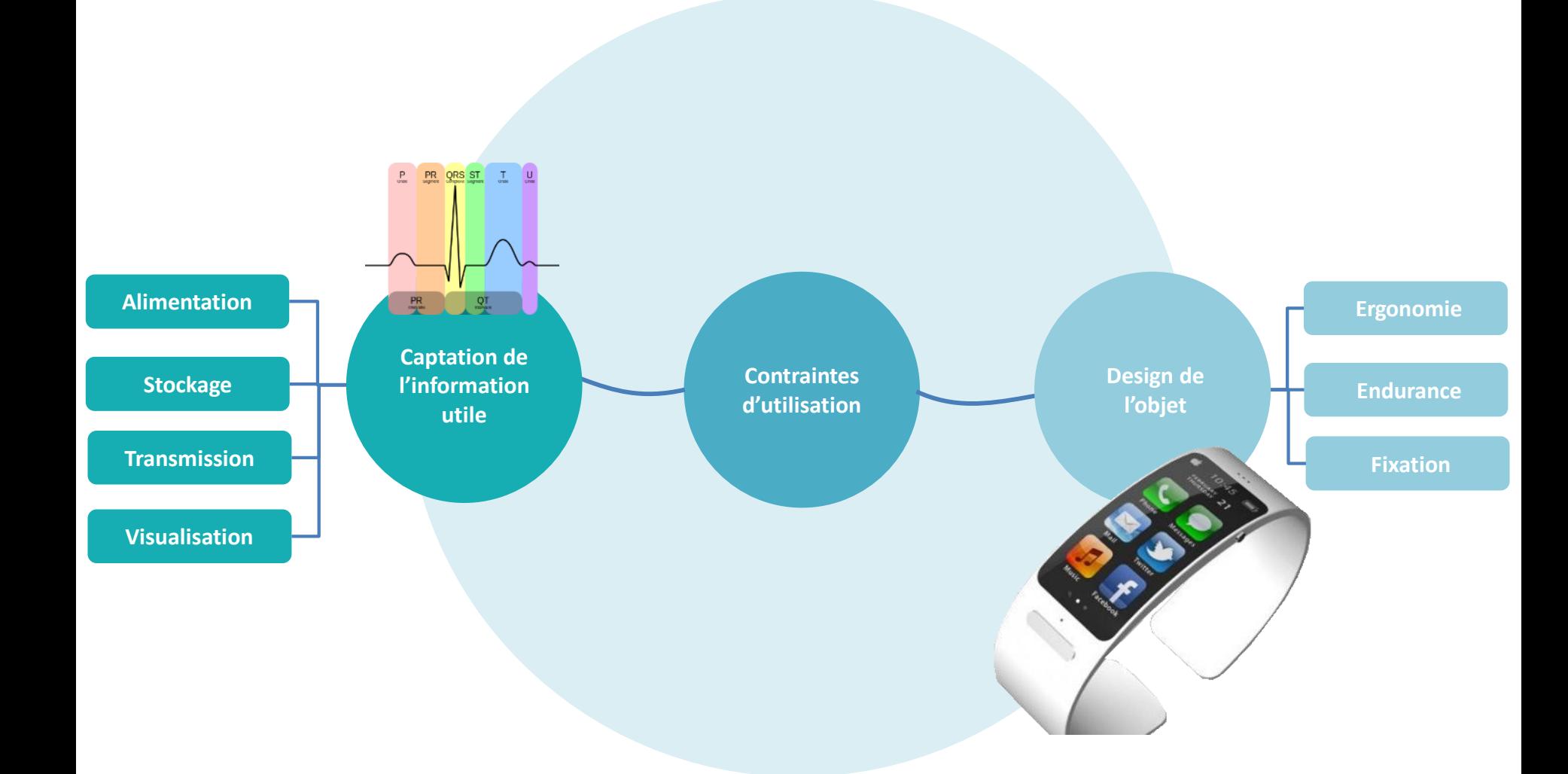

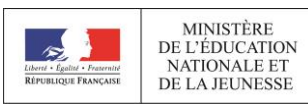

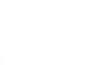

<sub>1</sub>C

en

Inspection générale de l'Éducation nationale 8

**ÉPUBLIQUE FRANCAISE** 

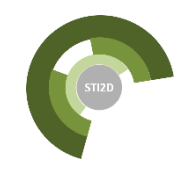

## **Spécification du besoin : mission du produit**

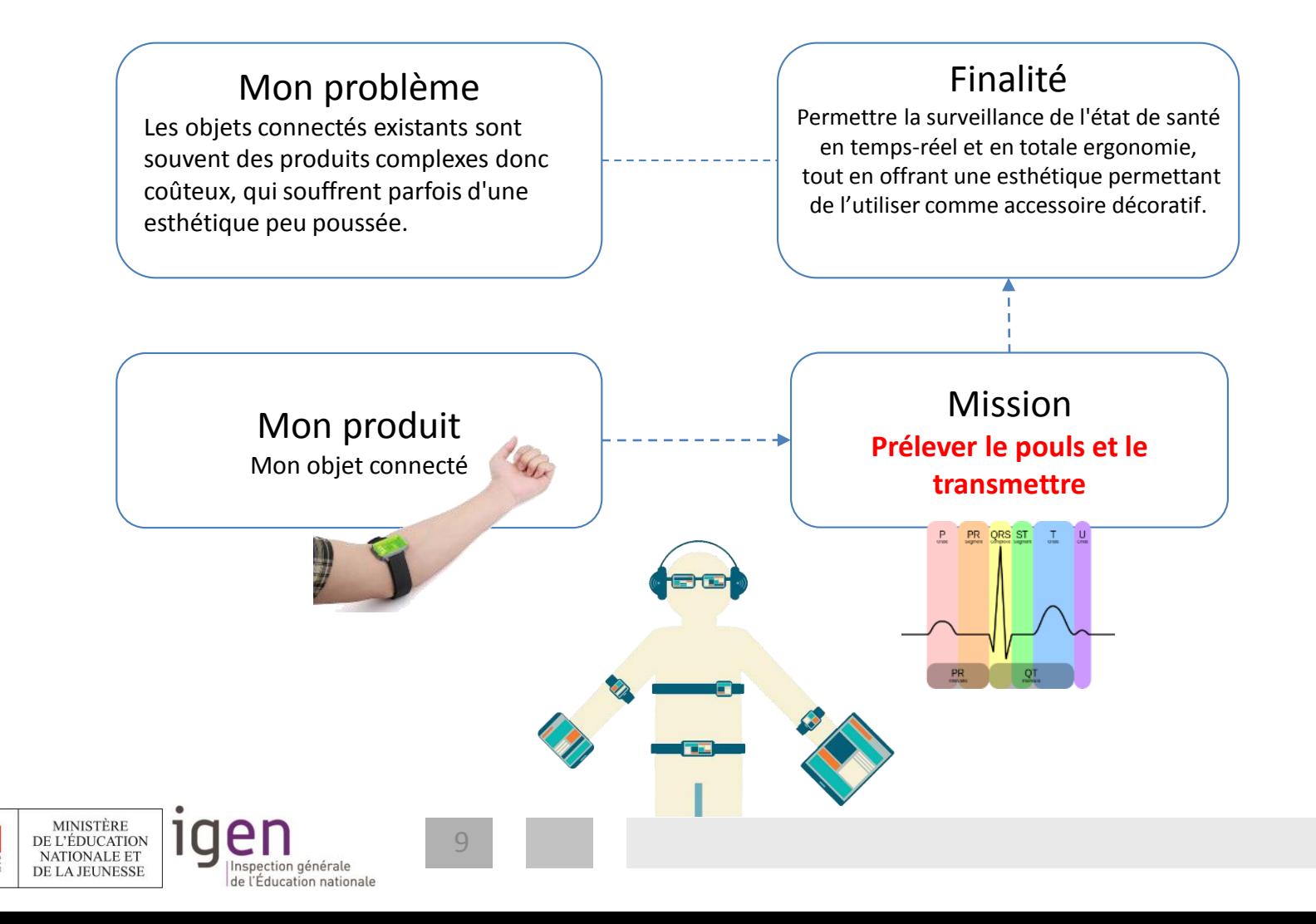

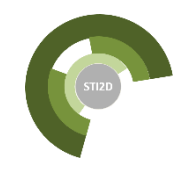

## **Spécification du besoin : contexte**

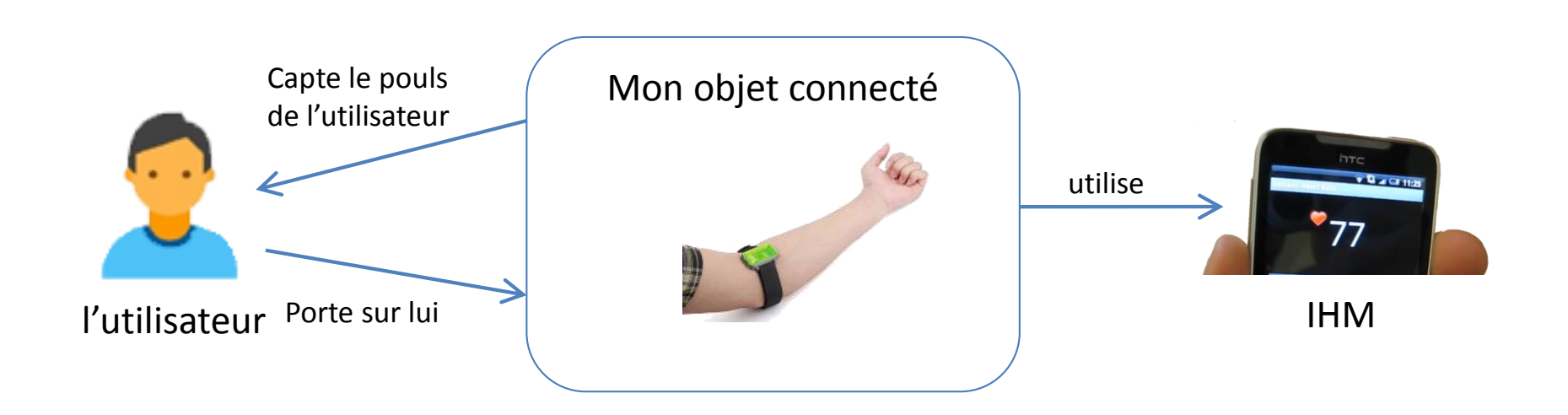

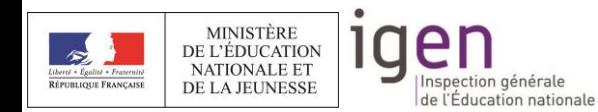

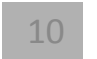

RÉPUBLIQUE FRANÇAISE

#### **STI2D** Start'IT : fiche ressource «Découverte de l'ingénierie système »

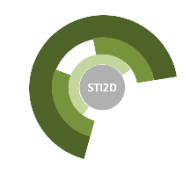

## **Spécification du besoin : cas d'utilisation**

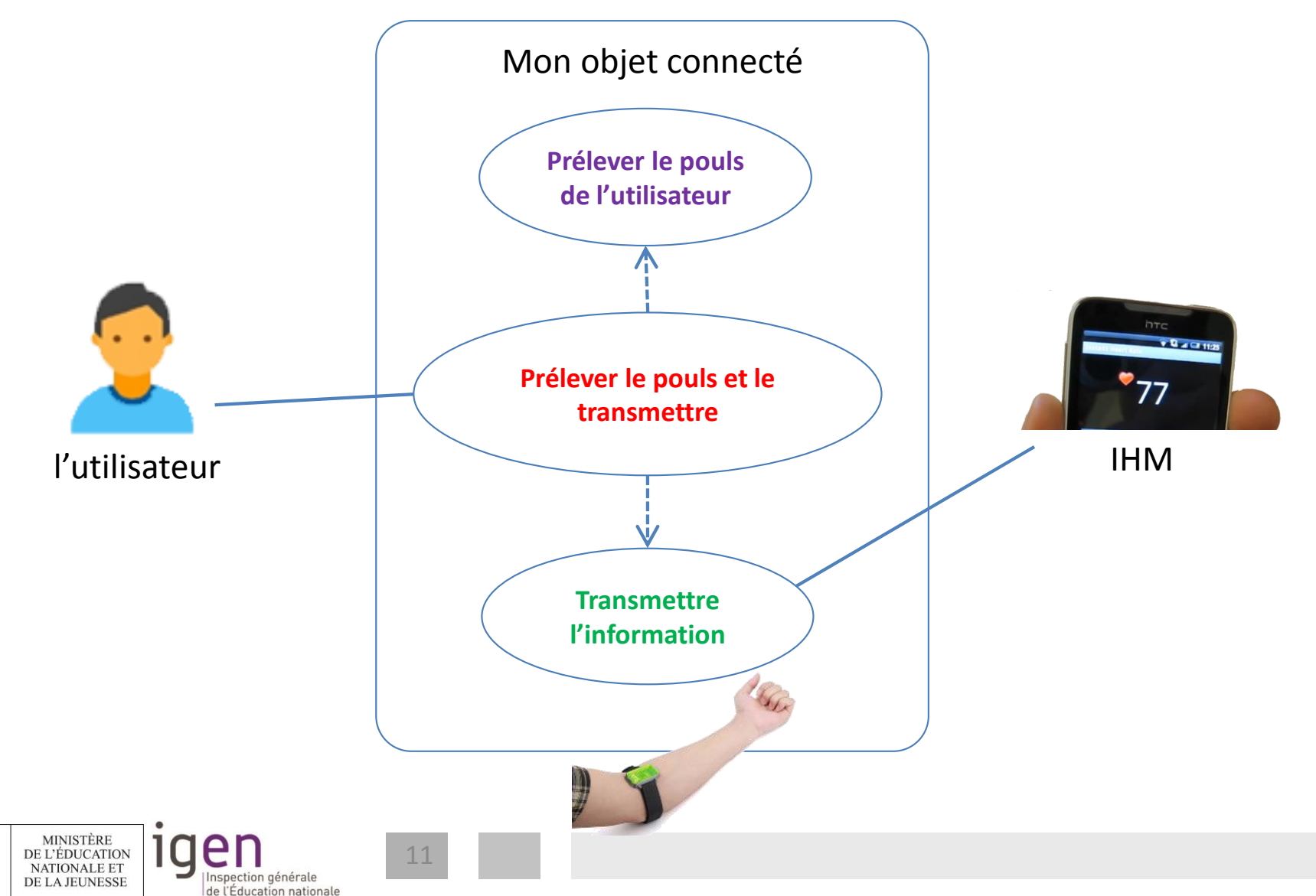

#### **STI2D** Start'IT : fiche ressource «Découverte de l'ingénierie système »

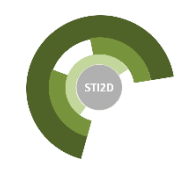

## **Spécification du besoin : scénario d'utilisation**

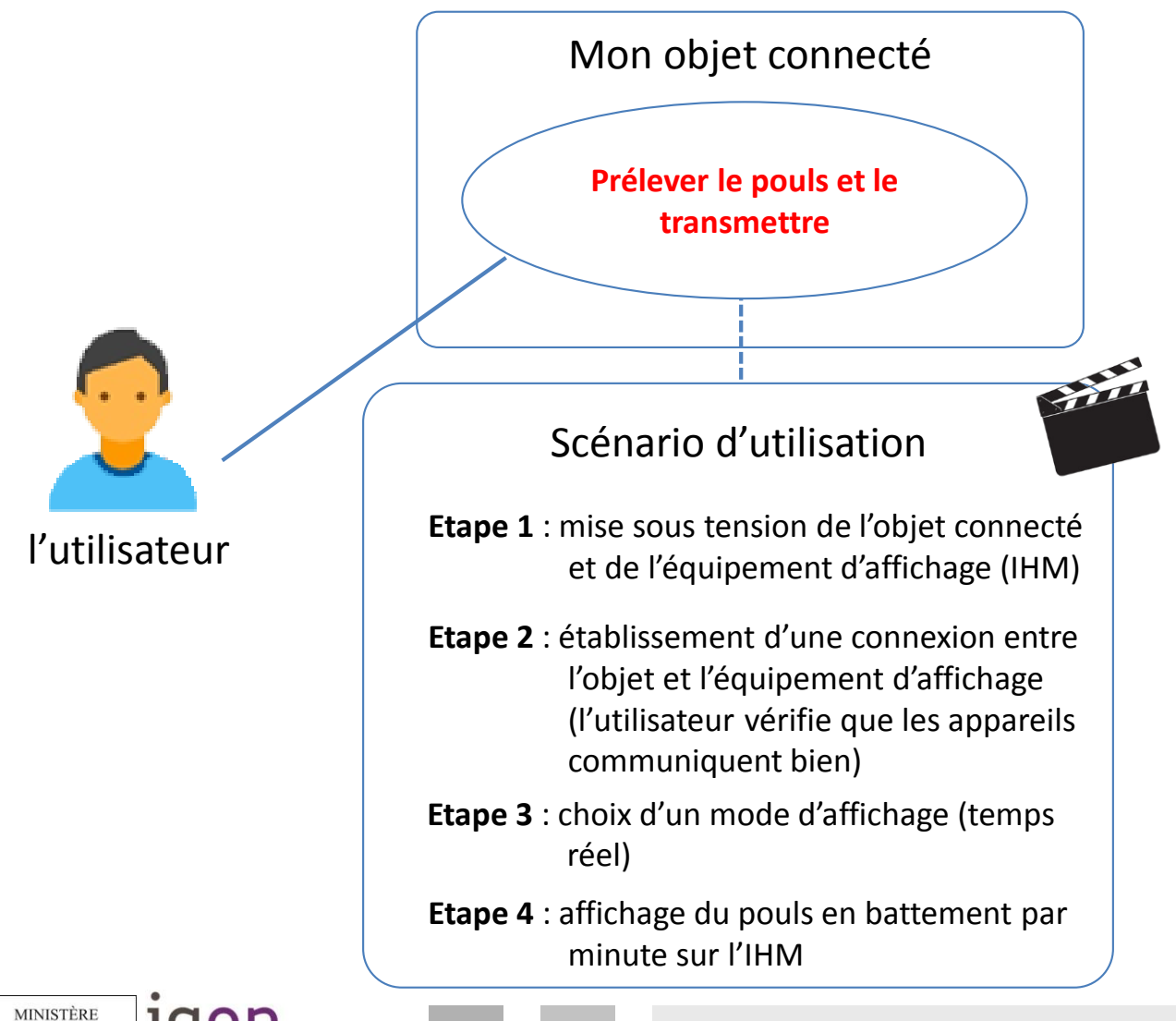

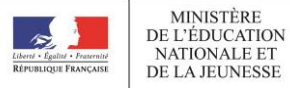

ispection général de l'Éducation nationale

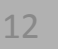

#### **STI2D** Start'IT : fiche ressource «Découverte de l'ingénierie système »

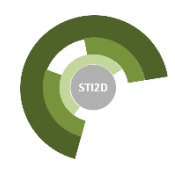

## **Spécification du besoin : besoins des parties prenantes**

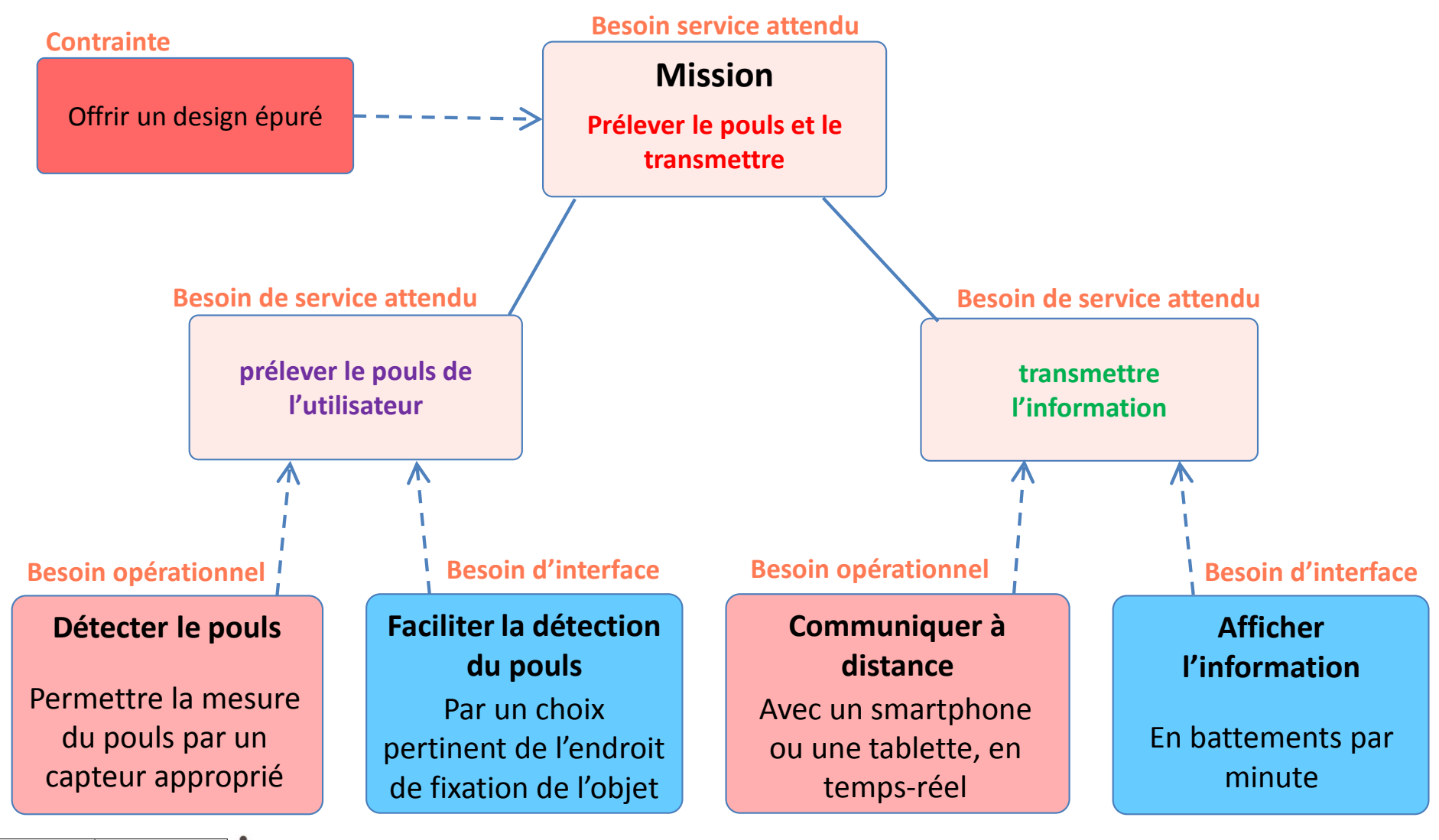

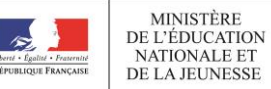

nspection générale

de l'Éducation nationale

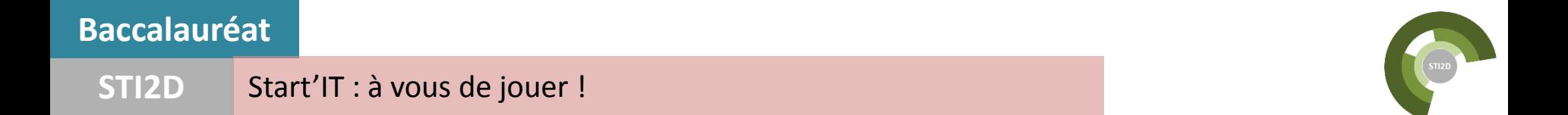

# **Merci pour votre attention**

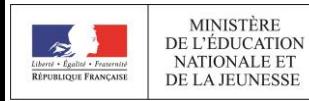

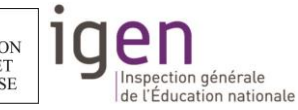

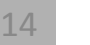